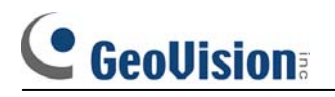

# **[FAQ]**

# **How can I use UPnP function and what is the**

## **requirement?**

#### **Requirements:**

- 1. Windows XP.
- 2. GV software version 8.0 or later.
- 3. Your router must support UPnP function.

#### **Settings:**

1. First please go to Windows XP firewall>Exceptions and select UPnP Framework.

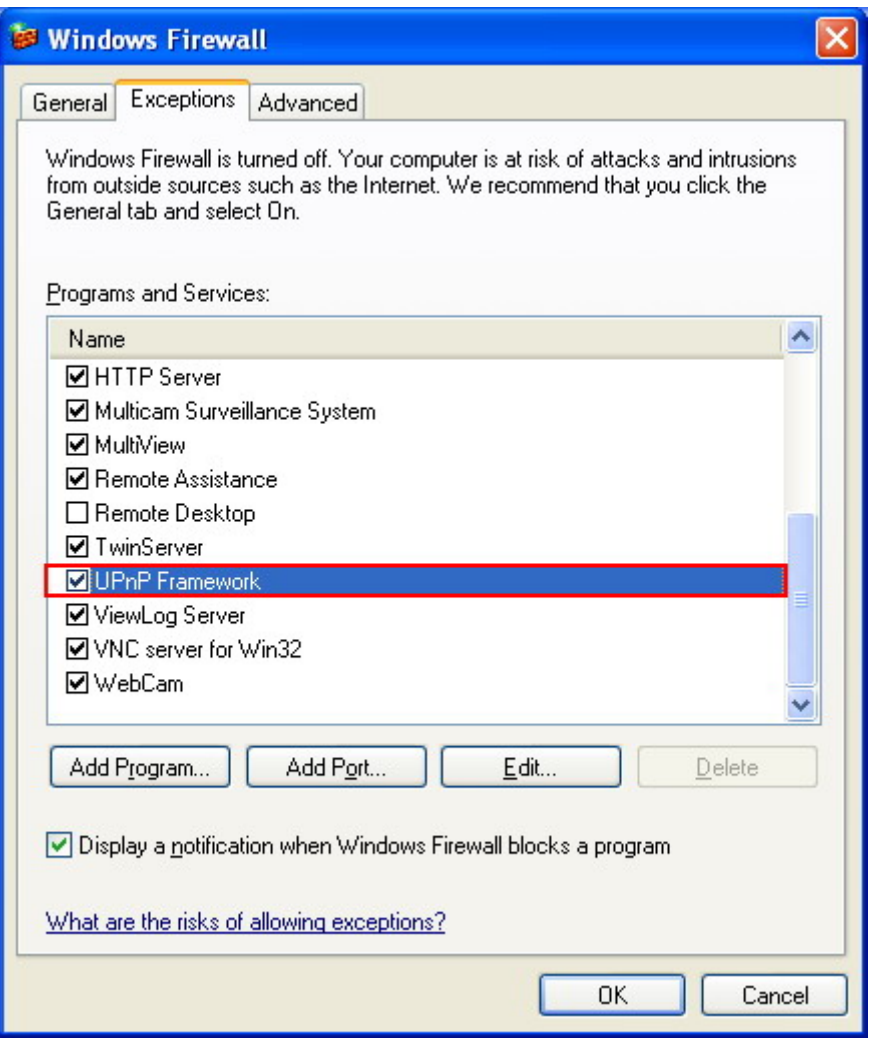

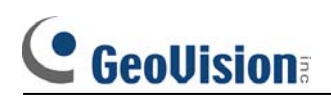

2. Go to webcam server and click on "Detect UPnP".

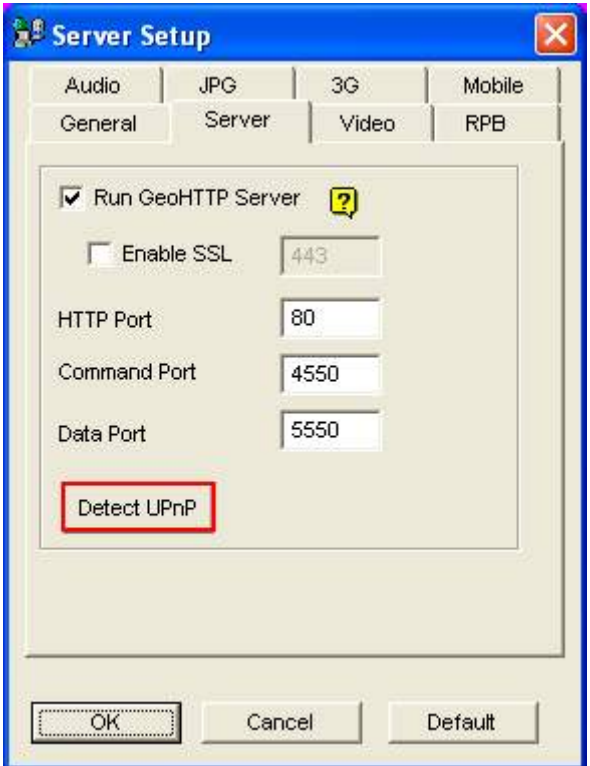

### 3. Click on "Searching"

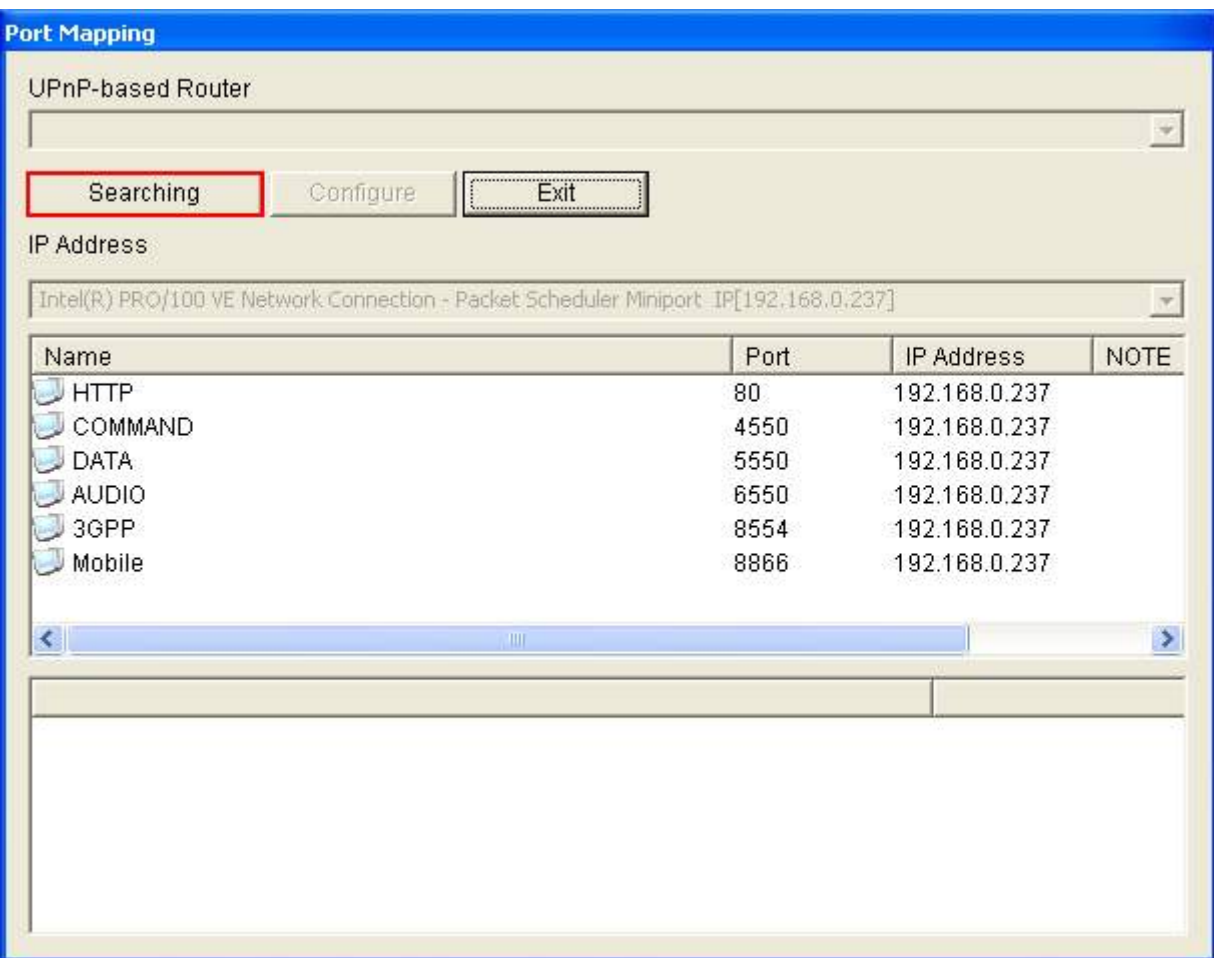

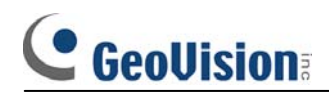

### 4. Click on "Configure"

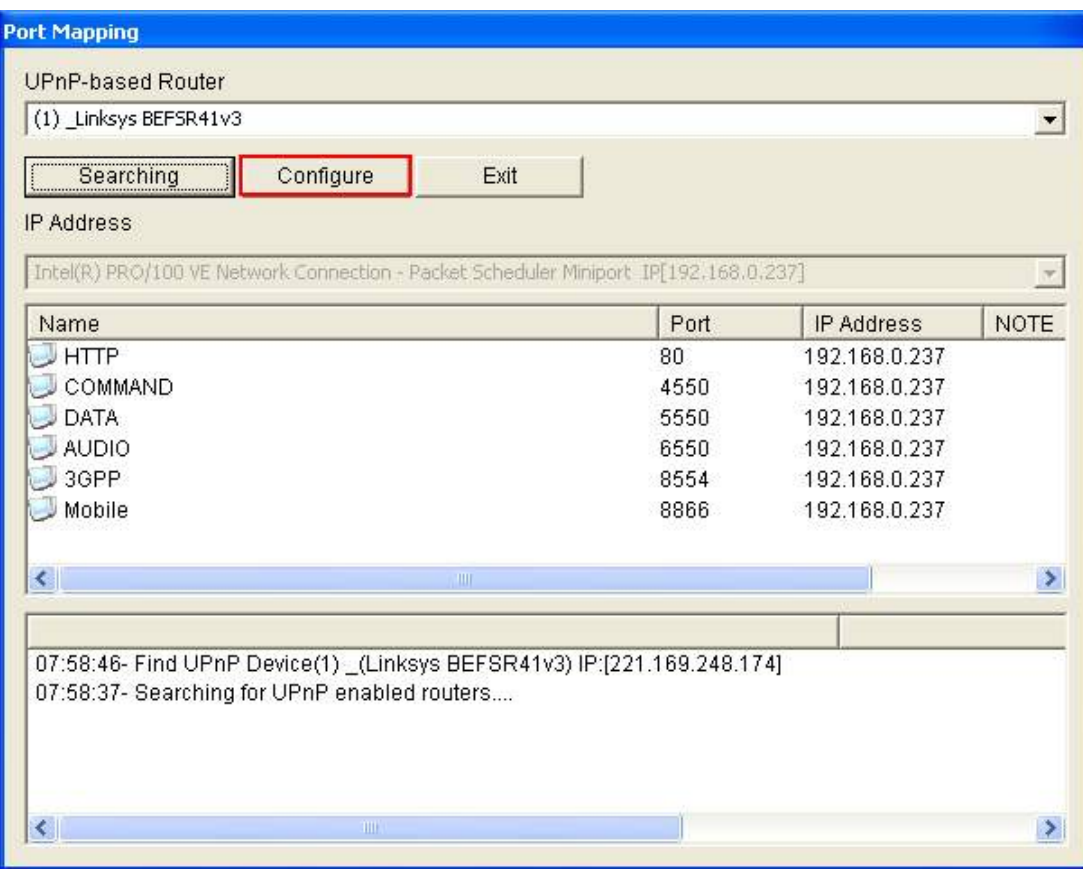

#### 5. Then click "Exit" to complete the setting.

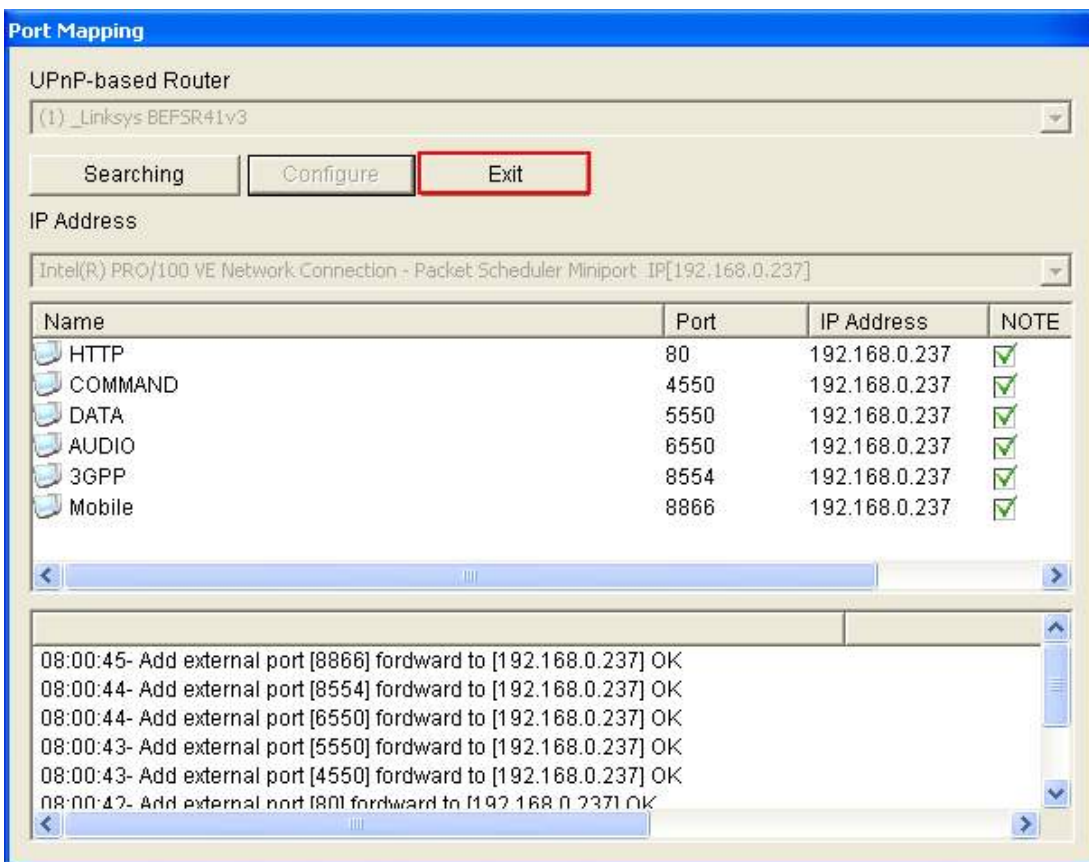